## **S@PPORT**

**SAP-Outlook-Integration**

# **Besser und schneller per E-Mail kommunizieren**

*Erfolgreiche Beispiele aus der Praxis zeigen, wie SAP-Anwenderunternehmen sich in MS Outlook SAP-Daten und -Funktionen anzeigen lassen und gleichzeitig aus SAP-Belegen heraus E-Mails in Outlook erstellen.*

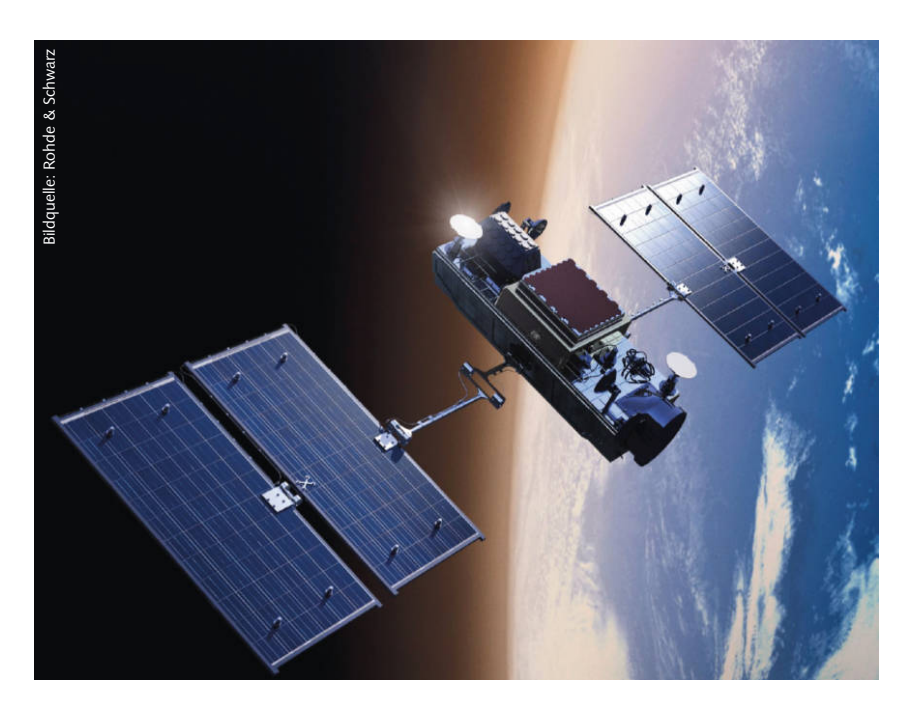

*Von Frank Zscheile\**

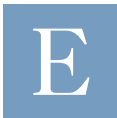

ine E-Mail, die im Unternehmen eingeht, enthält zunächst einmal nur Text sowie in der Regel diverse

Anhänge. Braucht man nähere Angaben zum Geschäftspartner – oder möchte den dazugehörigen Geschäftsvorgang einsehen – ist immer ein Blick in das ERP-System nötig. Einfacher und übersichtlicher wäre es daher, wenn in der E-Mail sofort schon Stamm- und Vorgangsdaten zum Geschäftspartner angezeigt würden. Denn eine einfach verfügbare, einheitliche und ständig aktualisierte Sicht auf Kunden und Lieferanten ist der Schlüssel für eine gute Interaktion und Kommunikation mit dem Partner.

Dies ermöglicht ein Add-on von Munich Enterprise Software für SAP-Anwenderunternehmen: eine Outlook-Integration für SAP. Auf Basis der E-Mail-Domain ermittelt die Software automatisch den zugehörigen Geschäftspartner

aus SAP und zeigt direkt in Microsoft Outlook eine Übersicht über die letzten Vorgänge, mit Partnernummer, Dokumenten wie Aufträgen, Angeboten, Bestellungen, Servicemeldungen. Bei Bedarf ist ein Absprung in den SAP-Vorgang möglich. Die Korrespondenz vereinfacht dies deutlich.

### **SAP-Vorgänge aus Outlook heraus starten**

Eine solche Möglichkeit, in Outlook SAP-Daten und Funktionen anzuzeigen, gab es bislang nicht. Das Resultat sind lange Suchzeiten: Beim Eingang einer E-Mail müssen Anwender immer zuerst SAP öffnen, um die Kunden-/Lieferantennummer des Gegenübers herauszufinden oder Dokumente einzusehen. Durch das Add-on sehen sie bei Empfang einer E-Mail direkt in Outlook, welcher Geschäftspartner und welcher Vorgang dazugehört. Verschiedenste SAP-Daten lassen sich durch die Integration in Outlook darstellen – ganz im Sinne

der vielbeschworenen 360-Grad-Sicht, wie sie CRM-Hersteller mit ihren Lösungen gern versprechen.

Zugleich ist es möglich, direkt aus dem Posteingang SAP-Vorgänge zu starten, zu ändern oder anzuzeigen – zum Beispiel einen Auftrag anzulegen. Die E-Mail dazu archiviert das Add-on automatisch. Das spart zahlreiche Einzelschritte und damit wertvolle Zeit.

#### **E-Mails zum SAP-Objekt ablegen**

Auch die E-Mail-Ablage im ERP-System ist bei immer mehr SAP-Kunden ein Thema. Das Add-on macht es den Anwendern leicht: Geht eine E-Mail ein, klicken sie auf den Button "An SAP". Die Nachricht mitsamt ihrer Anhänge zu SAP-Belegen wie Angeboten, Aufträgen und Bestellungen wird dann im ERP-System abgelegt – auswählbar zu bestimmten Objekten und für alle zuständigen Personen einsehbar. Im besten Fall werden der zugehörige SAP-Geschäftspartner und -vorgang automatisch ermittelt. In SAP wird so die E-Mail-Korrespondenz mit dem Kunden transparent gemacht; das E-Mail-Journal am SAP-Objekt zeigt den zugehörigen Schriftverkehr. Es entsteht eine übersichtliche Historie zu jedem beliebigen SAP-Objekt, ohne dass Anwender dafür Outlook öffnen müssen.

#### **Weitere Szenarien:**

- Ablegen von Auftragsbestätigungen und Lieferavisen vom Lieferanten zu Bestellungen
- Erstellen von SAP-Bestellungen und Rahmenverträgen direkt aus der E-Mail
- Kunden- und Lieferantenkorrespondenz zu verschiedenen Objekten in Vertrieb und Einkauf ablegen
- sofortige Anlage von Angeboten, Kundenaufträgen und Kontrakten
- **Meldungsanlage in SAP direkt aus Outlook**
- 

#### **Intern und extern besser kommunizieren**

Die immergleiche Suche nach Informationen zum Geschäftspartner in beiden Systemen kann durch die Outlook-Integration entfallen: Die E-Mail-Korrespondenz ist in SAP abgelegt und SAP-Daten können in Outlook eingesehen und -Vorgänge gestartet werden.

Vorteil ist eine verbesserte interne und externe Kommunikation. Diese funktioniert auch umgekehrt: Aus dem SAP-Beleg heraus erstellen Nutzer eine E-Mail in Outlook, in die bereits vorgefertigter Text aus SAP übernom-

men wird. Beim Versenden wird die E-Mail wiederum an das Objekt angehängt, aus dem sie erzeugt wurde – ein wesentliches Hilfsmittel für eine einfache und vollständige Kommunikation.

Brüche in der internen Kommunikation behindern viele Unternehmen. Prozesse kommen ins Stocken, sind intransparent und zeitraubend, weil Informationen nicht vollständig vorliegen. Kunden und Lieferanten spüren diese mangelnde Kompetenz, ob bewusst oder unbewusst. Eine Integration von Outlook und SAP stellt vor diesem Hintergrund eine enorme Verbesserung dar. Sie reduziert Suchzeiten und beschleunigt die Bearbeitung von Geschäftsvorfällen. Verringerte Suchzeiten resultieren daraus, dass Nutzer sowohl mit SAP wie auch mit Outlook kommunizieren. Ruft ein Kunde an und verlangt nach einer Information, ist sie einfach zu finden. Denn alle Vorgänge sind gebündelt, in Outlook ebenso wie in SAP.

Der Hersteller hat ergänzend zur SAP-Outlook-Integration auch einen Exchange-Konnektor entwickelt. Dieser lädt E-Mails für bestimmte Postfächer aus dem Exchange Server und verarbeitet sie direkt in SAP.

#### **Erfolgreicher Einsatz bei Rohde & Schwarz**

Für Rohde & Schwarz ist die Outlook-Integration schon lange ein hilfreiches Tool. Eingeführt wurde sie 2017 und erleichtert seitdem den Arbeitsalltag von Beschäftigten in allen Landesgesellschaften weltweit. Einkauf und Verkauf in der Auftragsbearbeitung des Technologiekonzerns betreiben einen regen Schriftverkehr mit Kunden. E-Mails beinhalten Aufträge und Bestellungen und beziehen

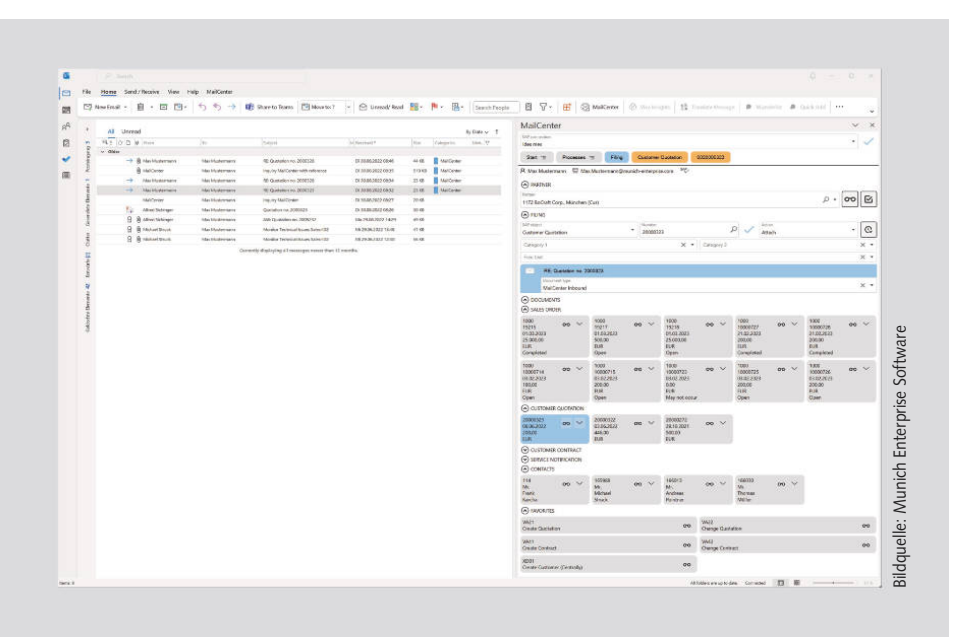

sich auf diese. Sie werden aus dem Mailprogramm heraus archiviert und mit dem SAP-Beleg verknüpft.

"Der eingehende Schriftverkehr muss irgendwie mit dem SAP-Beleg gekoppelt werden, damit die Beschäftigten ihn später dem Geschäftsvorfall zuordnen und darüber finden können", erklärt Klaus Schiffer, SAP-Basis Administrator bei Rohde & Schwarz. "Archivierte E-Mails, auf die jeder zugreifen kann, sollen direkt in SAP abgelegt werden. Das war die Anforderung, die Munich Enterprise Software nach Sichtung des Anbieterfeldes am besten erfüllte." So entsteht bei Rohde & Schwarz hohe Transparenz in der E-Mail-Korrespondenz zum SAP-Vorgang. Suchzeiten reduzieren sich und die Kommunikation mit den Kunden und Lieferanten wird verbessert.

#### **Vertrieb kann einfach Aufträge übernehmen**

Auch die Conta-Clip Verbindungstechnik nutzt sowohl die Outlook-Integration als auch das Mail Center. Matthias Heinemann, Teamleiter EDV bei Conta-Clip: "Über das Outlook-Add-in binden wir schon seit 2016 eingehende Bestellungen halbautomatisiert in SAP ein. Halbautomatisch bedeutet dabei: Die Inhalte einer Bestellung aus einem PDF müssen noch in SAP eingegeben werden. Schickt ein Kunde uns eine Bestellung per E-Mail, kann diese nach Eingabe in SAP samt vorhandener Anhänge wie ein PDF direkt über Outlook in SAP verknüpft werden."

Die Entscheidung für die Software hatte seinerzeit der Vertrieb getroffen, er kann hierdurch ein effizienteres Ablagesystem generieren. Jegliche E-Mails, die über Outlook mit SAP verknüpft werden, werden über das Mail Center angesteuert abgelegt.

"Für uns stellt sich beides als eine ganzheitliche Lösung dar", so Matthias Heinemann. "Wir können nun direkt aus SAP heraus E-Mails versenden, ohne dass dafür Outlook benötigt wird. Eine Nachverfolgbarkeit für alle Prozessbeteiligten ist somit jederzeit gegeben. Nach Eingabe der Bestellung erhält der Kunde eine Auftragsbestätigung per E-Mail aus SAP. Früher mussten wir die Dokumente ausdrucken und dem Kunden als Scan zusenden. Auftragsbestätigungen und Rechnungen werden direkt über das Mail Center aus SAP versendet."

#### **"Es gibt am Markt nichts Vergleichbares"**

Die DSL Defence Service Logistics arbeitet seit 2019 mit der Outlook-Integration, die dort als Zusatzprodukt des Mail Centers eingesetzt wird. Axel Zimmer aus der IT-Abteilung von DSL: "Unser Einkauf verschickt aus SAP heraus Bestellungen an unsere Lieferanten. Im Gegenzug wollten wir per E-Mail eintreffende Auftragsbestätigungen und andere Antworten an die entsprechende Bestellung hängen, um damit zusammenhängende Informationen zu bündeln. Dafür gibt es am Markt nichts Vergleichbares." Bestellungen im Einkauf sind nur ein SAP-Objekt bei DSL Defence Service Logistics, an das eingehende E-Mails gehängt werden. Weitere Objekte in anderen Abteilungen sind Ersatzteilverkaufsaufträge, Fakturen, Materialbelege oder Prüflose. So ist die Outlook-Integration inzwischen im gesamten Unternehmen im Einsatz. *(cr)* **@**